## **Criterion B - Solution Overview**

# Input & Output

| Input      | Data Type | Example      |  |
|------------|-----------|--------------|--|
| Season     | Integer   | "2"          |  |
| Sport      | String    | "Basketball" |  |
| Year       | Integer   | "2017"       |  |
| First Name | String    | "John"       |  |
| Last Name  | String    | "Smith"      |  |
| Grade      | Integer   | "12"         |  |
| Position   | String    | "Captain"    |  |

| Output     | Data Type | Example                                                                                                 |  |
|------------|-----------|----------------------------------------------------------------------------------------------------|--|
| Season     | String    | "1"                                                                                                    |  |
| Sport      | String    | "Basketball"                                                                                            |  |
| Year       | String    | "2017"                                                                                                  |  |
| First Name | String    | "John"                                                                                                  |  |
| Last Name  | String    | "Smith"                                                                                                 |  |
| Grade      | String    | "12"                                                                                                    |  |
| Position   | String    | "Captain"                                                                                               |  |
| Award      | Boolean   | "Yes"                                                                                                   |  |
| Help       | String    | "You may select one, two, or<br>all three of the parameters<br>above the table for search for<br>each." |  |

**Word Count: 77** 

<u>UML:</u>

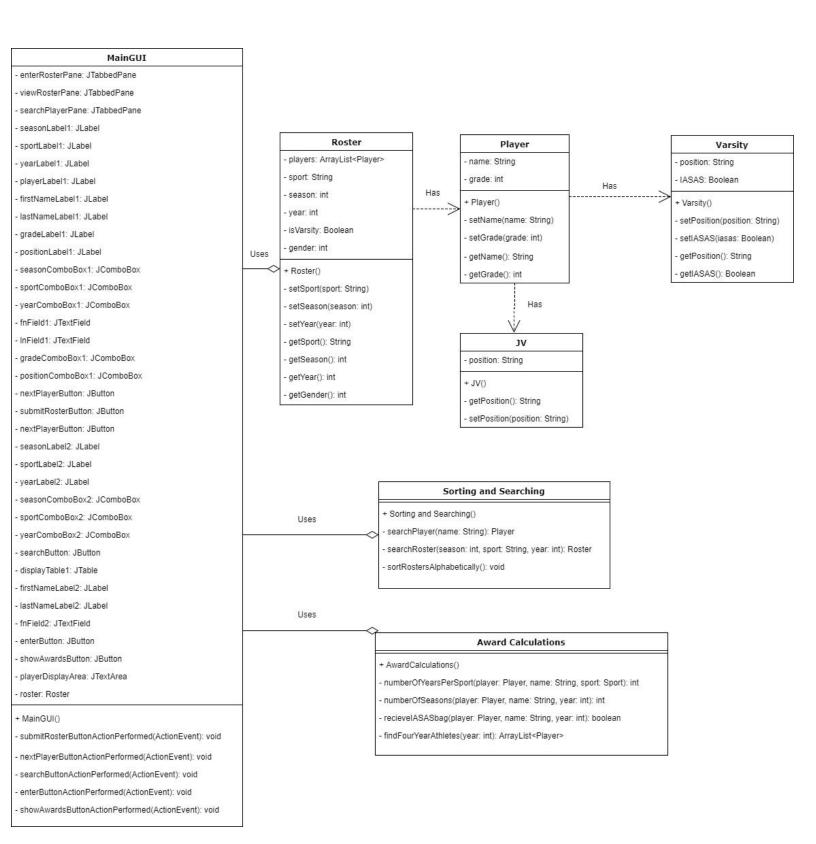

- 1. Code data types and implement inheritance
  - Construct Player Datatype
  - Implement JV and Varsity as subclasses to the Player superclass

Pseudocode for inheritance
construct Player
initialize Name
initialize grade
abstract JV extends Player
send Name to Player
send grade to Player
initialize Position
abstract Varsity Extends Player
send Name to Player
send Name to Player
send grade to Player
initialize position
initialize isIASAS

- 2. Accepting input to create a roster
  - New player data type for each entry
  - Player added into new arrayList
  - arrayList stored with relevant data
- 3. Writing to the file
  - Create, or modifying an ArrayList of Rosters
  - Write ArrayList to file

Pseudocode
construct holder arrayList
name file
construct object output stream to file
try connecting stream to file
try writing to file
populate holder arrayList
catch
output to user that there was an error writing to file
catch
output to user that there was an error writing to file

- 4. Sort ArrayList of Rosters by JV/Varsity
  - File read
  - Each roster in the file ArrayList accessed
  - Iterate through the file ArrayList
  - Sort so that Varsity is placed after JV

```
Pseudocode
file read
while boolean finished is false
       for int i is less than size of ArrayList
               for (int a equals i + 1) is less than size of ArrayList - 1
                       if roster at index i of ArrayList is V
                               if roster at index a of ArrayList is JV
                                       temp equals index roster at index i of ArrayList
                                       index i of ArrayList equals index a
                                       index a equals temp
                                       finished is false
                               else
                                       finished = true
                               end if
                       end if
                       break loop
               end loop
       end loop
end loop
```

- 5. Sort ArrayList of Rosters by name
  - File read
  - Each Roster in the file ArrayList accessed
  - Bubble sort used to alphabetically sort each Roster
    - Apply counter from sorting between JV and Varsity

#### Pseudocode

file read for each index of the first arrayList for when i is less than the size of the roster - 1 in the first arrayList

- 6. Searching for a player
  - File read
  - ArrayList of Rosters sorted
  - Input obtained from user for player parameters
  - Parameters used to discard irrelevant data to narrow search
  - Player found
  - Player displayed to user with player's attributes and additional information

```
Pseudocode
implement sort file method
open file
read arrayList in file
for each roster of each index in the first arrayList of the file
       while low index is less than equal to high index
               mid equals (low + high)/2
               if name at index mid of roster is after search
                      then high equals mid -1
               else if name at index mid of roster is before search
                      then low equals mid + 1
               else
                      player instance added to separate arrayList
               end if
       end loop
end loop
return arrayList of searched player instances
display information in text area
```

- 7. Finding number of years per sport for a player
  - Player searched for

- Instances of name tallied
- Tally displayed to user

```
Pseudocode
```

```
Implement search player method
while roster count is greater than or equal to zero
while sport of roster is equal to sport inputted by user
if player found
then increment counter
end loop
if file of rosters is finished being read
display counter to user
break
end loop
end loop
end loop
```

- 8. Determining whether an IASAS bag is due
  - Search for player
  - Add year for each instance of player found to an array
  - Check array size
  - Determine for which sizes is an IASAS bag due

#### Pseudocode

```
implement search player method
while roster count is greater than or equal to zero
       if player name found
              if player is IASAS
                      then add year of player instance to array1
              end loop
       end loop
       if file of rosters is finished being read
              break
       end loop
end loop
switch for array1 size
       case 1
              IASAS bag given
       case 3
              IASAS bag given
end switch
```

### 9. Finding fourth year athletes

- Implement the number of years per sport method
- Conditional statement, checking 4 year or no

#### Pseudocode

implement number of years per sport per player method if number is 4

then return boolean 4year as true

else

then return boolean 4year as false end loop .

Word Count: 227

## Testing Plan

\*Note that N/A is due to the use of Combo Boxes, and therefore input type is given to the user.

| Input      | Normal                | Border                                                          | Abnormal                                                      | Extreme                                                                                                    |
|------------|-----------------------|-----------------------------------------------------------------|---------------------------------------------------------------|----------------------------------------------------------------------------------------------------|
| Season     | int: 2                | N/A*                                                            | N/A*                                                          | N/A*                                                                                                    |
| Sport      | String:<br>Basketball | N/A*                                                            | N/A*                                                          | N/A*                                                                                                    |
| Year       | int: 2017             | N/A*                                                            | N/A*                                                          | N/A*                                                                                                    |
| First Name | String:<br>John       | No Name - Results in a JOptionPane message asking for re-entry. | Single Letter - Results in a JOptionPane asking for re-entry. | Integer  - Results in a JOptionPane asking for re-entry.  Symbol - Question mark, exclamation mark, etc, results in a JOptionPane asking for re-entry. |
| Last Name  | String:               | No Name                                                         | Same as First                                                 | Integer                                                                                                    |

|          | Smith              | - Results in a JOptionPane message asking for re-entry. | Name - Results in JOptionPane confirming entry. If entry confirmed, program continues. Else user is allowed to enter another name. | - Results in a JOptionPane asking for re-entry.  Symbol - Question mark, exclamation mark, etc, results in a JOptionPane asking for re-entry. |
|----------|--------------------|---------------------------------------------------------|----------------------------------------------------------------------------------------------------|----------------------------------------------------------------------------------------------------|
| Grade    | int: 12            | N/A*                                                    | N/A*                                                                                                    | N/A*                                                                                                    |
| Position | String:<br>Captain | N/A*                                                    | N/A*                                                                                                    | N/A*                                                                                                    |

Word Count: 172